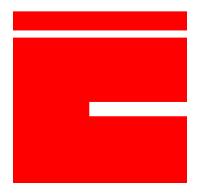

# ionCube24 User API

Document version 0.1

ionCube Ltd.

19 Jan 2017.

#### Introduction

The ionCube24 REST API provides users a means to automate their interactions with the web service. The purpose of this document is to describe how to use the API, the actions available in the API and how to best interpret unexpected responses.

### Reporting Bugs, Feature Requests and Discussion

The ionCube24 section of the ionCube Helpdesk at <a href="https://support.ioncube.com">https://support.ioncube.com</a> should be used to report bugs, raise feature requests and for general discussion related to ionCube24 so that these topics can be tracked.

#### **API Description**

#### **API Keys**

API operations require a key (see *Request Authorisation* below). Keys may be issued and managed via the ionCube24 web interface.

#### **HTTP Requests**

The API uses GET and POST operations as appropriate to the request.

#### HTTP Status codes

HTTP status codes indicate the outcome of a request. The use of codes is described below, and in general they relate to the processing of the request itself and not the application state. As such, a valid request may produce a 200 OK response even though the operation has failed at the application level, whereas an operation that could not be attempted would return a different response. Application level errors are indicated in a request's response body. See the Appendix for more information on the possible causes of the following error codes.

#### Interpretation of HTTP codes

| Code | Used when                                                                                                    |
|------|----------------------------------------------------------------------------------------------------|
| 200  | The request was accepted for processing. An error property will be present in the response if an error occurred.                                    |
| 400  | The request was recognised as a potential request, but was invalid in some respects. The reason is indicated in the error property of the response. |
| 401  | The API key was missing or did not match the key of an account. The response will include the header WWW-Authenticate: API                          |
| 403  | The requested operation was not allowed.                                                                                                    |
| 404  | The endpoint or action does not exist or is unavailable for the API key.                                                                            |
| 415  | The API payload was invalid JSON.                                                                                                    |
| 500  | A server side failure prevented processing of the                                                                                                   |

| request. Further information may be available in the response error property. |
|-------------------------------------------------------------------------------|
| and respective arrangements.                                                  |

#### Error response

A successful operation is indicated by the lack of any error in the response. A failed operation would return a response with an errors key whose value is an array of one or more objects with the following fields.

| Field  | Meaning       | Туре   |
|--------|---------------|--------|
| code   | Error code.   | int    |
| reason | Error reason. | string |

#### Optional fields

| Field        | Purpose                          | Туре   |
|--------------|----------------------------------|--------|
| reason_extra | Additional detail for the error. | string |

#### Example:

```
"errors": [{
          "code": 20002,
          "reason": "Password did not match criteria: Your password is
too short (minimum 6 characters)"
     }, ...]
}
```

#### Error codes

Please see the Appendix section at the end of this document.

### Request Authorisation

#### API key

An API key is required for all requests, passed via an Access-Token header. API keys can be generated and managed by logged-in users at <a href="https://ioncube24.com/#/userprofile/api">https://ioncube24.com/#/userprofile/api</a>

#### The API Keys section of the interface should appear as follows:

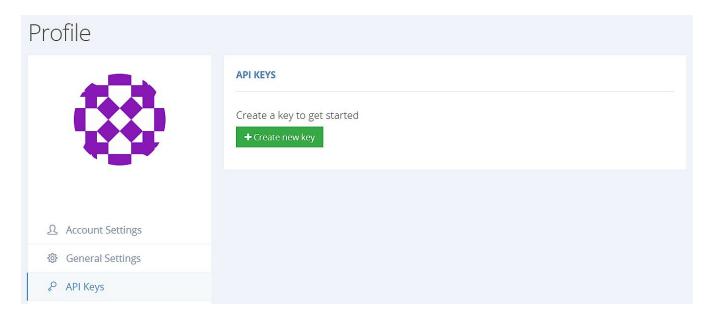

After selecting "Create new key", the key should immediately appear in the interface:

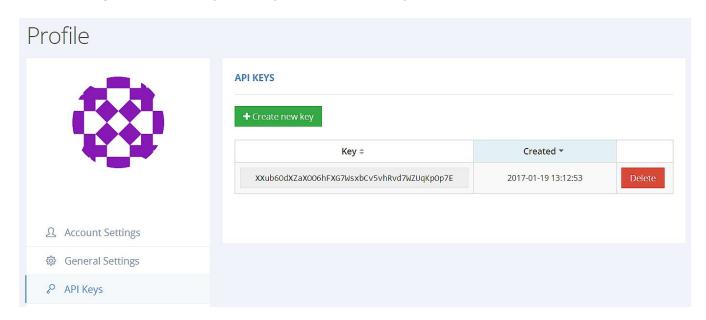

#### Required header fields

| Header Field  | Purpose Example |                    |
|---------------|-----------------|--------------------|
| Authorization | API key.        | API key="pjshdTyd" |

Authorisation performs the following tests:

# Authorisation header present If the header is missing, a 401 status is returned.

#### Valid header

If the authorisation header is invalid, a 400 status is returned.

#### • Valid and active key

If the API is invalid, a 400 status is returned.

#### • Endpoint authorisation

An API key is authorised for specific endpoints. If an API key does not authorise the requested resource, but the root of a requested endpoint does match the root of at least one authorised endpoint, a 403 will be returned. If the root of a requested endpoint is not permissioned for any resources, a 404 will be returned.

Examples for request /api/v1/abc where only /abc is authorised.

| API Key Allows | HTTP Status |
|----------------|-------------|
| bananas        | 404         |
| /api/v1/xyz    | 403         |
| /api/v1/abc    | 200         |

### **API Operations**

Fetch Trustpoint

GET /api/v1/domains/<domain name>/trustpoint

Retrieve the trustpoint of the specified domain as a UNIX timestamp.

Required query parameters

None.

#### Optional query parameters

| Field       | Purpose                                                                          | Туре   |
|-------------|----------------------------------------------------------------------------------|--------|
| server_name | Server name. Will be used to validate that the domain name is related.           | string |
| timeout     | Request timeout in seconds. Default is 10 seconds. Min 1 second, max 60 seconds. | int    |

#### Response fields

```
"use_trustpoint: true, // bool. True if trustpoint is enabled
"trustpoint" : 1484840815 // Trustpoint as a UNIX timestamp
```

#### **Update Trustpoint**

POST /api/v1/domains/<domain name>/trustpoint

Update the trustpoint for the specified domain.

#### Required fields

| Field            | Purpose                                                                                                    | Туре |
|------------------|----------------------------------------------------------------------------------------------------|------|
| trustpoint       | The server trustpoint as an integer UNIX timestamp. Can not be set more than one week into the future or the past. If the trustpoint has previously been disabled via the web interface, the trustpoint will be re-enabled. Either trustpoint or trustpoint_delta must be specified.        | int  |
| trustpoint_delta | The number of minutes into the future from the current time that the trustpoint will be set. Min 0, max 10080 (one week). If the trustpoint has previously been disabled via the web interface, the trustpoint will be re-enabled. Either trustpoint or trustpoint_delta must be specified. | int  |

#### Optional fields

| Field       | Purpose                                                                          | Туре   |
|-------------|----------------------------------------------------------------------------------|--------|
| server_name | Server name. Will be used to validate that the domain name is related.           | string |
| timeout     | Request timeout in seconds. Default is 10 seconds. Min 1 second, max 60 seconds. | int    |

Response fields

None

ionCube Ltd. © 2017

# Appendix

HTTP Error Codes - Details

| Code | Name                          | Message                                   | Custom<br>Status |
|------|-------------------------------|-------------------------------------------|------------------|
| 200  | MODEL_ERROR                   | Invalid, non-unique or missing parameters | 1                |
|      | UNFULFILLED_PASSWORD_CRITERIA | Password did not match criteria           | 2                |
|      | UNFULFILLED_MODEL_CRITERIA    | Invalid parameters                        | 3                |
|      | INVALID_RESOURCE              | Requested resource does not exist         | 4                |
|      | TRUSTPOINT_FETCH_FAILED       | Fetching the trustpoint failed            | 5                |
|      | TRUSTPOINT_UPDATE_FAILED      | Updating the trustpoint failed            | 6                |
|      | UNKNOWN_ERROR                 | An unknown error occured                  | 7                |
|      | RESOURCE_CONFLICT             | Conflicting resource identifiers          | 8                |
|      | RESOURCE_AMBIGUOUS            | The specified resource is ambiguous       | 9                |

|     | <b>T</b>                  |                                                                       |   |
|-----|---------------------------|-----------------------------------------------------------------------|---|
| 400 | INVALID_TOKEN             | Permission denied, recheck access key                                 | 1 |
|     | MISSING_PAYLOAD_PARAMETER | Could not process request due to empty, invalid or missing parameters | 2 |
| 401 | PERMISSION_DENIED         | Permission denied                                                     | 1 |
|     | MISSING_HEADER            | Permission denied,<br>expected Authorization<br>header                | 2 |
|     | EMPTY_HEADER              | Permission denied,<br>expected non-empty<br>Authorization header      | 3 |
|     | INVALID_HEADER            | Permission denied,<br>recheck Authorization<br>header format          | 4 |
|     | NON_EXISTENT_TOKEN        | Permission denied, access key does not exist (anymore)                | 5 |
| 403 | OPERATION_NOT_ALLOWED     | Operation is not allowed                                              | 1 |
|     | ACCESS_DENIED             | Permission to resource with this ID was denied                        | 2 |
|     | INVALID_INI_TOKEN         | Permission denied, please generate a token first                      | B |

|     | INVALID_SCRIPT_TOKEN     | Permission denied, please generate a token first                                          | 4 |
|-----|--------------------------|-------------------------------------------------------------------------------------------|---|
| 405 | UNSUPPORTED_POST_ID      | Specifying ID in POST request is not supported                                            | 1 |
|     | MISSING_URL_PARAMETER    | Could not process request, please specify ID in url                                       | 2 |
| 415 | INVALID_JSON             | Invalid JSON Format                                                                       | 1 |
| 500 | INTERNAL_ERROR           | Internal server error                                                                     | 1 |
|     | NOT_YET_IMPLEMENTED      | Parts of this request are not yet implemented                                             | 2 |
|     | REMOTE_SERVER_ERROR      | The request could not be completed due to problems contacting the specified remote server | 3 |
| 501 | UNSUPPORTED_REQUEST_TYPE | Unsupported request type                                                                  | 1 |

## **Document Change History**

| 19 Jan 2017 | 0.1 | Initial version. |
|-------------|-----|------------------|
|-------------|-----|------------------|